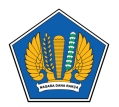

[Knowledgebase](https://servicedesk.kemenkeu.go.id/kb) > [Digital Signature](https://servicedesk.kemenkeu.go.id/kb/digital-signature) > [Panduan Implementasi Digital Signature pada Aplikasi](https://servicedesk.kemenkeu.go.id/kb/articles/panduan-implementasi-digital-signature-pada-aplikasi-e-performance) [E-Performance](https://servicedesk.kemenkeu.go.id/kb/articles/panduan-implementasi-digital-signature-pada-aplikasi-e-performance)

## Panduan Implementasi Digital Signature pada Aplikasi E-Performance

Agent 010 Servicedesk - 2021-09-07 - [Digital Signature](https://servicedesk.kemenkeu.go.id/kb/digital-signature)

Panduan Implementasi Digital Signature pada Aplikasi E-Performance

## **Lampiran**

[Panduan-Penetapan-KK-Menggunakan-Digital-Signature-Pada-E-Performance.pdf \(2.99](https://servicedesk.kemenkeu.go.id/file.php/51981QRRZYJSNJH51980128FB6755/Panduan-Penetapan-KK-Menggunakan-Digital-Signature-Pada-E-Performance.pdf) [MB\)](https://servicedesk.kemenkeu.go.id/file.php/51981QRRZYJSNJH51980128FB6755/Panduan-Penetapan-KK-Menggunakan-Digital-Signature-Pada-E-Performance.pdf)